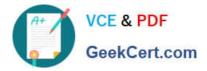

# PEGACSA72V1<sup>Q&As</sup>

Certified System Architect (CSA) 72V1

## Pass Pegasystems PEGACSA72V1 Exam with 100% Guarantee

Free Download Real Questions & Answers **PDF** and **VCE** file from:

https://www.geekcert.com/pegacsa72v1.html

### 100% Passing Guarantee 100% Money Back Assurance

Following Questions and Answers are all new published by Pegasystems Official Exam Center

- Instant Download After Purchase
- 100% Money Back Guarantee
- 😳 365 Days Free Update
- 800,000+ Satisfied Customers

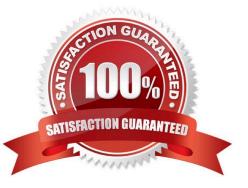

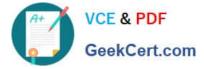

#### **QUESTION 1**

Users are required to enter their date of birth in the format dd/mm/yyyy. Which two options ensure that a user provides a date in the correct format? (Choose two.)

- A. Use a Calendar control to allow the user to select the date.
- B. Use an Edit Validate rule to test the value entered by the user.
- C. Use a Validate rule to test the value entered by theuser.
- D. Use a When rule to test if the date matches the required format.

Correct Answer: AC

#### **QUESTION 2**

An application allows bank customers to apply for a credit card. During the process of applying for the credit card, customers can elect to transfer a balance to the card. The bank currency offers three balance transfer options for customers applying for a new credit card:

1.

0 percent interest for 6 months.

2.

2.9 percent interest for 12 months.

3.

3.9 percent interest for 24 months.

The bank requires that customers first elect whether to transfer a balance. If customers elect to transfer a balance, they must select one of the three options.

Which control allows you to display all the balance transfer offers on the form, but only allows the customer to select one offer?

- A. Radio buttons
- B. Check box
- C. Picklist
- D. Text area

Correct Answer: A

#### **QUESTION 3**

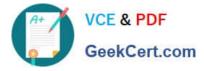

An application that generates auto insurance quotes allows users to add a substitute transportation reimbursement option to their coverage. Users who add this option are required to select one of three reimbursement levels:

Up to \$10/day

-

Up to \$25/day

-

Up to \$50/day

You must configure a form to add a check box that allows users to select the substitute transportation reimbursement option. Users selecting this option are presented with three reimbursement levels as a set of radio buttons, similar to the following example.

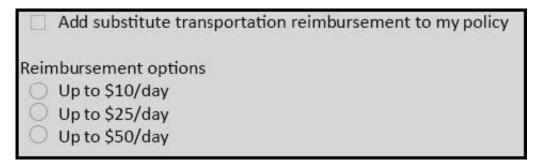

How do you configure the UI to present users with the set of reimbursement levels only if the user selects the reimbursement option?

A. Add a refresh when condition on the check box control.

- B. Add a validate rule to the flow actions.
- C. Add a visible when condition on the radio button control.
- D. Add a validate rule to the check box control.

Correct Answer: C

#### **QUESTION 4**

A Service Request case type has a CustomerGrade property. How do you set the value of the CustomerGrade property to Silver when a service request case is created?

A. Configure the CustomerGrade property with a default value.

- B. Configure the pyDefault data transform to set the CustomerGrade property value.
- C. Configure a declare expression to set the CustomerGrade property value.
- D. Configure the first connector in the first flow rule to set the CustomerGrade property value.

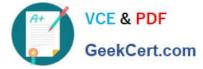

Correct Answer: B

#### **QUESTION 5**

You are developing a purchase application that integrates with an external inventory management system. A \_\_\_\_\_\_ allows you to build the interface so that Pega can request information from the inventory management

system.

- A. Report Definition
- B. data page
- C. service
- D. connector

Correct Answer: D

| Latest PEGACSA72V1 | PEGACSA72V1 Practice | PEGACSA72V1 Study |
|--------------------|----------------------|-------------------|
| <u>Dumps</u>       | Test                 | <u>Guide</u>      |